# **Entscheidunghilfen**

Bevor man sich entscheidet, das Schulportfolio als Wiki zu führen, sollte man dies genau überdenken. Grundsätzliche Entscheidungshilfen zur Form des Schulportfolios finden sich in der [Handreichung des](http://www.schule-bw.de/entwicklung/qualieval/qualiabs/einstqe/QE6_Schulportfolio.pdf) [Landesinstituts für Schulentwicklung.](http://www.schule-bw.de/entwicklung/qualieval/qualiabs/einstqe/QE6_Schulportfolio.pdf) Dort findet sich eine Entscheidungsmatrix, die Vor- und Nachteile einzelner Formen vergleicht.

Die folgenden Gedanken können Ihnen bei einer Entscheidung helfen, geben aber im wesentlichen den Entscheidungprozess an meiner Schule und zum großen Teil meine persönlichen Überlegungen wieder. Man ist also nicht verpflichtet, mit den Gedanken übereinzustimmen, weiß aber nach der Lektüre möglicherweise, warum man es anders machen möchte.

### **Elektronisches Schulportfolio online?**

Zieht man es grundsätzlich in Erwägung, das Schulportfolio elektronisch/online zu führen, stellt sich die Frage des **geeigneten Werkzeugs**.

Im Anhang der LS-Handreichnung wird beispielhaft die Erstellung eines elektronischen Schulportfolios im Intranet der Schule mit verlinkten Word-Dokumenten erläutert.

Es gibt außerdem verschiedenen kommerzielle Anbieter, die ein Hosting des Schulportfolios auf Basis eines Content Management Systems (CMS) anbieten.

Ist an der Schule **Moodle** als Lernplattform etabliert, kann in Erwägung gezogen werden, das Schulportfolio als Moodle-Kurs oder innerhalb eines Moodle-Kurses als Moodle-Wiki zu gestalten.

### **Moodle als Schulportfolio**

Moodle ist hervorragend geeignet, Informationen zu vernetzen, also Beispielsweise Office Dokumente, PDF Dateien u.ä. in einem Kurs in einer hübschen Oberfläche anzubieten. Dieses Vorgehen lässt aber die Frage unbeantwortet, wie man den Datenbestand auf einfache Weise pflegen kann.

Das Moodle Wiki-Modul als Portfolio zu verwenden ist möglich. Ich empfinde das Wiki-Modul von Moodle jedoch als wenig flexibel und im Vergleich zu Dokuwiki schwer bedienbar.

Das Wiki des Moodle-Systems bleibt auch bei den Erweiterungsmöglichkeiten weit hinter Dokuwiki zurück: Zugriffsrechte, Verschlagwortung, Openoffice- und PDF-Export, eigene Erweiterungen z.B. für Vertretungsplan u.a.

Wenn Moodle im Kollegium bekannt ist, spricht sicherlich dafür, dass man kein weiteres technisches System etablieren muss. Meiner Erfahrung nach wird das Wiki auch beim Wechsel von einem Moodle-Kurs zum Wiki sehr gut angenommen.

## **Vorteile von OpenSchulportfolio**

Die Situation verbessert sich bei Verwendung eines Wikis natürlich nur dann, wenn man die Inhalte dort als Wiki-Seiten führt - wenn man einfach die Office-Dateien und PDFs dort hochlädt, kann man sicherlich Moodle verwenden.

Wenn die Inhalte des Schulportfolios als Wikiseiten vorliegen, eröffnen sich neue Möglichkeiten:

- Die Daten können dezentral gepflegt werden. Jede Gruppierung innerhalb der Schulorganisation kann seinen Bereich zeitnah selbständig direkt im Schulportfolio aktuell halten. (Sekretariat, Oberstufenberater, Prüfungsorganisation u.s.w.). Eine zusätzliche Kommunikation entfällt, das Schulportfolio kann Mittel zur Kommunikation sein. Um Zugriffsrechte muss man sich nur wenige Gedanken machen, da alle Änderungen in der Versionsgeschichte der Wiki-Seiten automatisch dokumentiert sind. Ältere Versionen einer Wiki-Seite können mit drei Mausklicks wiederhergestellt werden.
- Die Aufgabe des Schulportfolios, für Transparenz in schulischen Prozessen zu sorgen, wird meines Erachtens optimal umgesetzt, da jeder Kollege die Möglichkeit hat immer auf alle Informationen zuzugreifen, diese verschlagwortet anzusehen oder nach Stichworten zu durchsuchen. Man vergleiche im Geiste mit zwei dicken Ordnern im Lehrerzimmer oder 50 Word-Dateien auf einem Netzlaufwerk im schulischen Intranet.
- Müssen Informationen speziell formatiert werden, können Wiki-Seiten als OpenOffice-Dokument exportiert, dort formatiert und anschließend gedruckt werden.
- Ein technischer Vorteil ist meines Erachtens, dass Dokuwiki die Daten als Text-Dateien ablegt. Das gibt Sicherheit: Wenn mal was schiefgeht, kann man ohne weitere Kenntnisse und ohne Dokuwiki auf die Daten zugreifen. Auch eine einfache Datensicherung ist dadurch möglich.

#### **Einige Umstände können als Einschränkung empfunden werden:**

- Texte müssen strukturiert werden, man muss sich von der auf Formatierungen fokussierten Textverarbeitung verabschieden. Optisch kann nicht jedes Ergebnis erzielt werden.
- Damit das System seine Vorteile entfalten kann, muss man unter Umständen einen großen Informationsbestand in das Wiki-Format konvertieren. Das mitgelieferte OpenOffice-Makro ermöglicht es Office-Dokumente aller Art schnell umzuwandeln, Nacharbeit ist aber sicherlich immer nötig.
- Die Arbeitsweise des Sekretariats und der Schulverwaltung muss sich ändern. Viele Informationen, die bislang zentral im Verwaltungsnetz versteckt waren, müssen nun im Portfolio geführt werden. Der Datenschutz ist zu beachten! Wenn die betroffenen Personen hier nicht kooperieren, ist das System sinnlos.

Es gibt sicherlich noch viele andere Möglichkeiten, das Schulportfolio umzusetzen - online oder offline. Das Paket openSchulportfolioportfolio ist ein Angebot, probieren Sie es aus, entscheiden Sie dann kostet ja nichts :)

From: <https://openschulportfolio.de/>- **open | Schulportfolio**

Permanent link: **<https://openschulportfolio.de/dokumentation:entscheidungshilfe?rev=1273088531>**

Last update: **12.12.2018 15:54**

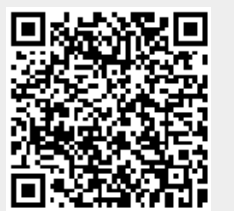

open | Schulportfolio - https://openschulportfolio.de/